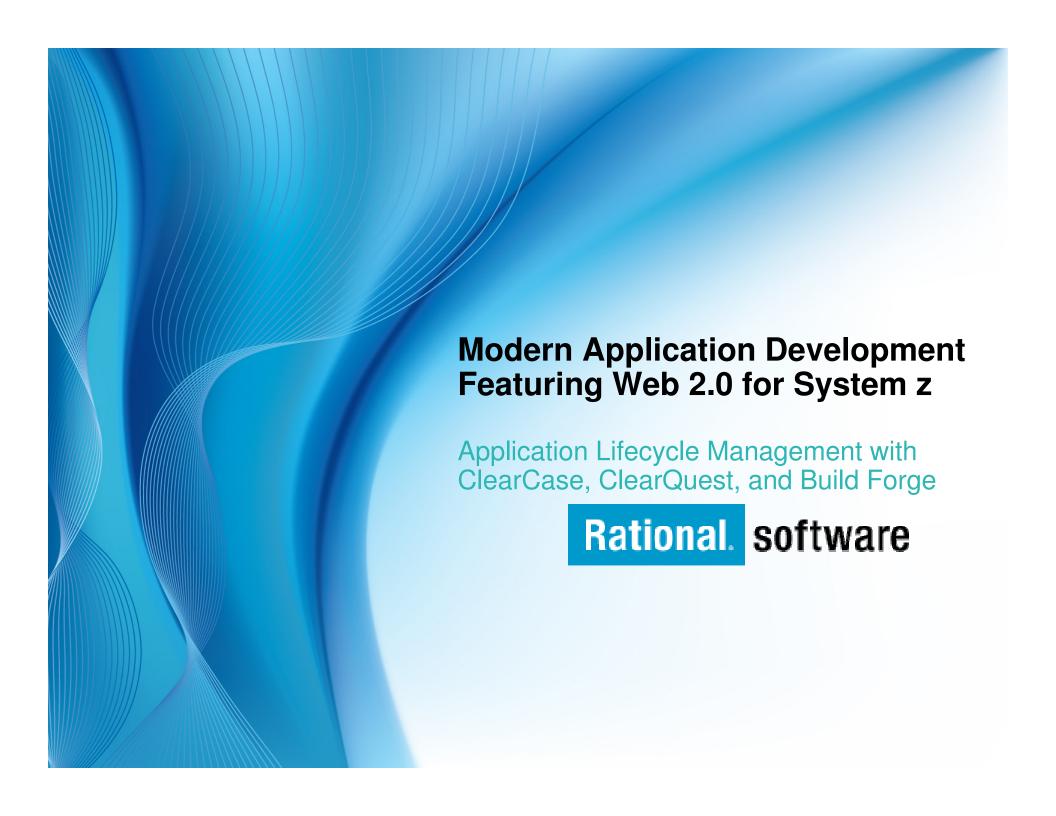

### Management Challenges for n-tier Applications

- Heterogenous platforms/consistent functions
  - z/OS, i5os
  - Linux/UNIX variants
  - Windows variants
- Parallel activities (new development, maintenance)
- Consistent user interface & process paradigms
- Automated, heterogeneous builds
- Coordinated promotions & backout
- Impact analysis
- Deployment support

## Solution: Simplify your Environment Standardize your cross-platform application development

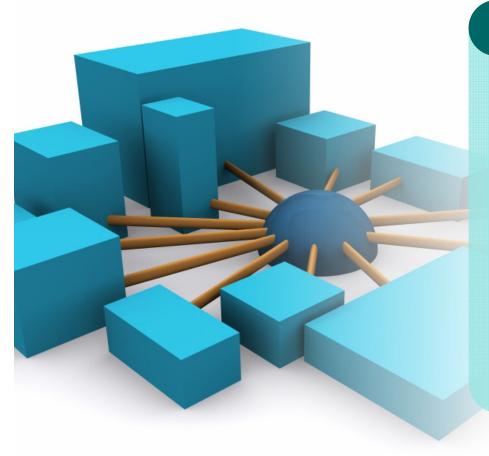

### **Rational Developer for System z**

### **Integrated Host/desktop IDE**

- Local COBOL/PL1 edit, syntax check
- Integrated java, C/C++ development
- Automated host/local filesystem synchronization
- Remote test, debug, job monitoring

Rational Developer for System z

### Solution: Simplify your Application Lifecycle Standardize your development process across your enterprise

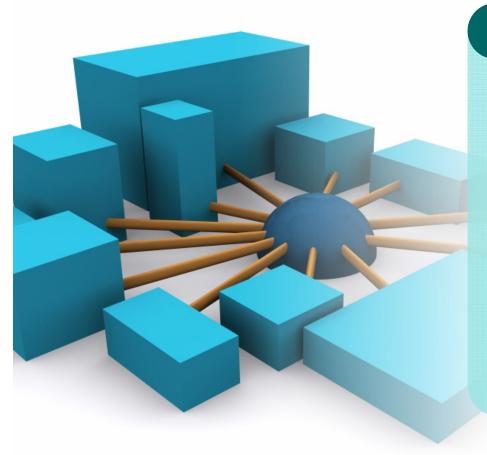

#### **IBM Rational ClearQuest**

Activity and Deployment Management

- Configurable, enforceable workflows
- Central repository, real-time status
- Graphical and text-based reporting
- RDz (Eclipse), Web, Windows clients

IBM Rational ClearQuest

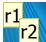

# Rational ClearQuest: Automating Activity Management

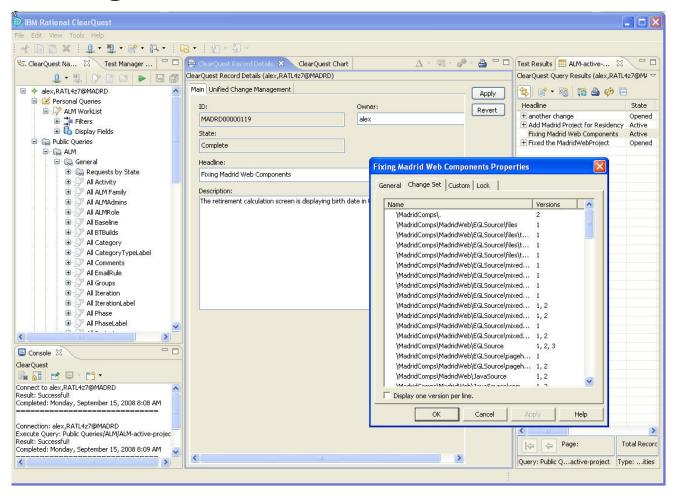

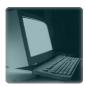

**Windows** 

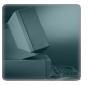

**UNIX/Linux** 

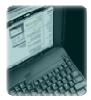

**Eclipse** 

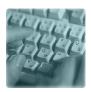

e-mail

#### Slide 5

r1 where CQ on screen? rkennedy, 9/5/2006

eliminate client references on right? rkennedy, 9/5/2006 r2

## **Automating Workflow Management**

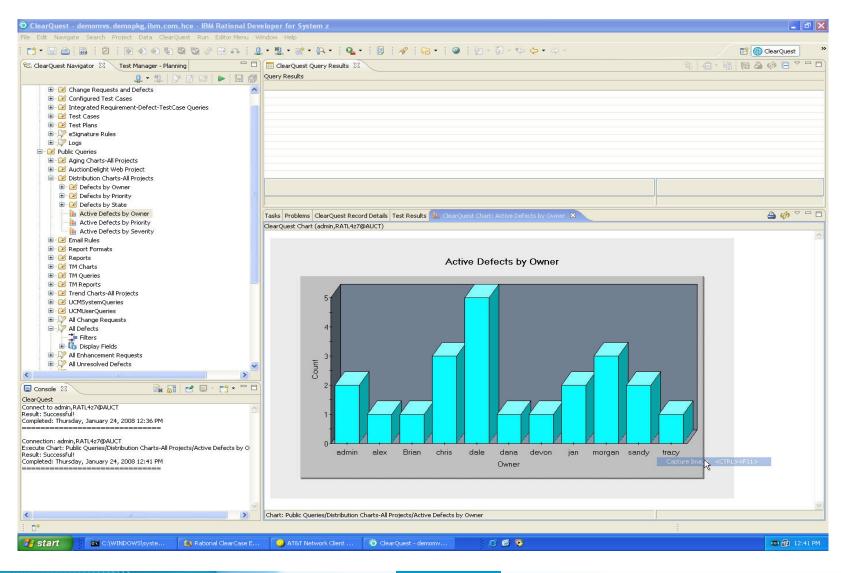

# Challenge: Silos Between Development, Build and Deployment

- Difficulty tracking testing status of multiple builds
- No shared processes, artifacts or control
- "Over the wall" communication
- Minimal reuse

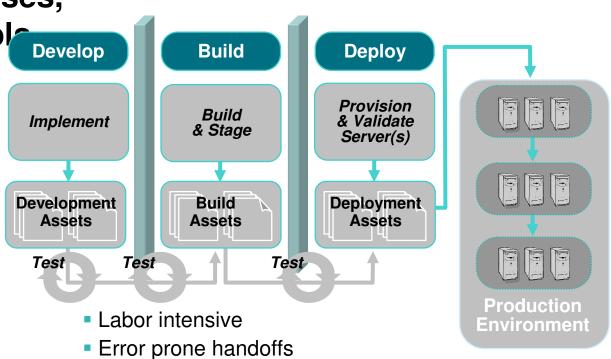

## Solution: Simplify Builds and Deployments cross-platform application builds and deployments

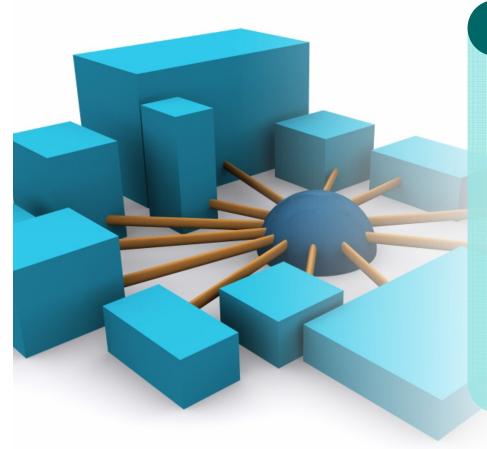

### **Rational Build Forge**

Synchronize enterprise builds

- Centralized build management
- Local (host and distributed) agents
- RDz (Eclipse), Web clients
- Comprehensive audit trails

Rational Developer for System z

### **Build Forge System Architecture**

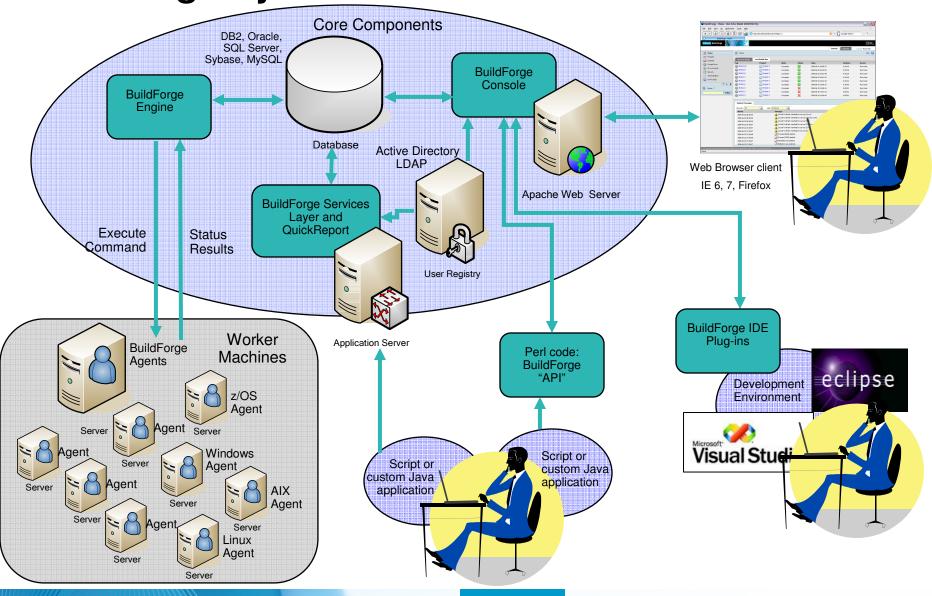

### **IBM Rational Build Forge**

### Centralized management across geographically distributed teams

- Web-based management console
- Consolidated, real-time project view
- Safe, secure access via user authentication

Log

DB

Console / Engine

 Unicode support for international projects

**Build Log Database** 

**Build Statistics** 

**BOM** data

**Server Pool** 

Windows Windows Windows

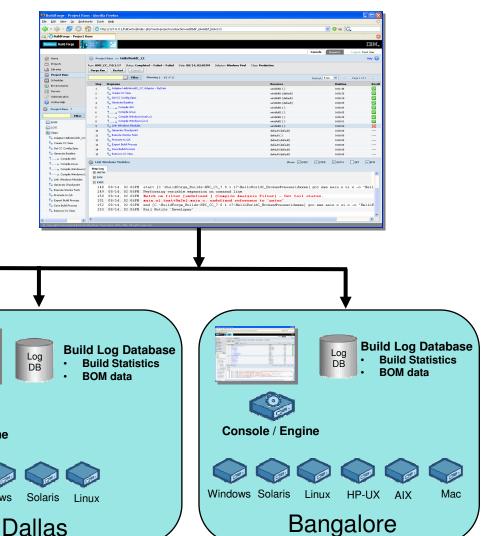

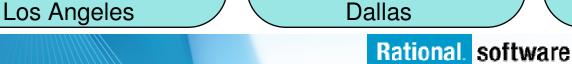

Console / Engine

Challenge: Silos Between z/OS & Distributed Environments

**Develop** Deploy Build **Provision** Build Implement & Validate & Stage Server(s) Development Deployment Build Assets **Assets Assets** Test Test Test Production Labor intensive <u>Environment</u>

- Difficulty tracking migrations and builds
- No shared processes, artifacts or controls
- "Over the wall" communication

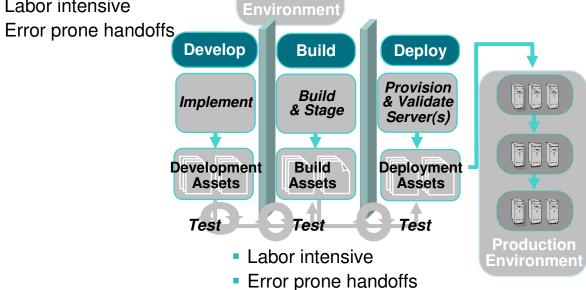

## Solution: Simplify Software Asset Management Manage enterprise assets with a single repository solution

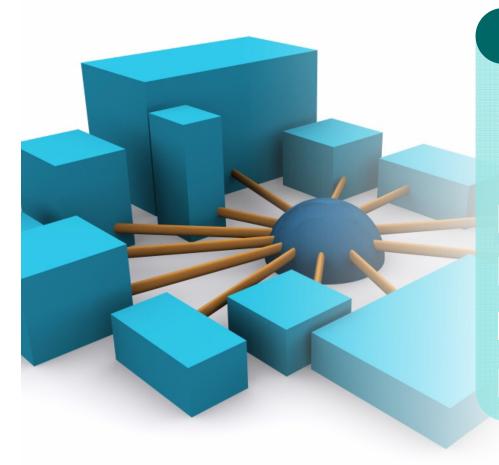

#### **Rational ClearCase**

### **Enterprise-level SCM**

- Secure hosting of software assets
- Desktop, RDz, z/OS, web clients
- Distributed and z/OS build capability
- Built-in extensible process model

Rational ClearCase

### Rational ClearCase: Automating SCM

### Workspace management

- Work in isolated workspaces
- Work in parallel with other developers
- Manage multiple releases

#### Version control

- Version all types of files and directories in secure repositories
- Merge versions of elements

### Build management

- Ensure the integrity of builds
- Accurately reproduce every release
- Trace and reproduce builds

Reproducability

### **Process control**

- Record and report actions, history, and milestones
- Customize process
- Automate defect and change tracking

## The Process Model: Unified Change Management

- Automatically maps ClearCase change sets to ClearQuest activities
- Built-in, fully customizable promotion model

Implements a component-based application ClearQuest:

lifecycle approach

Tasks

Approvals

#### ClearCase

Manages assets

- Secure versioning
- Auditable builds

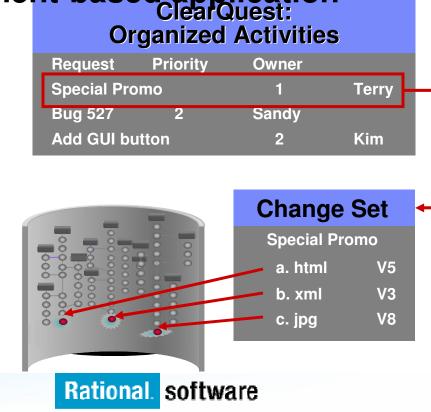

## Bringing it all together . . .

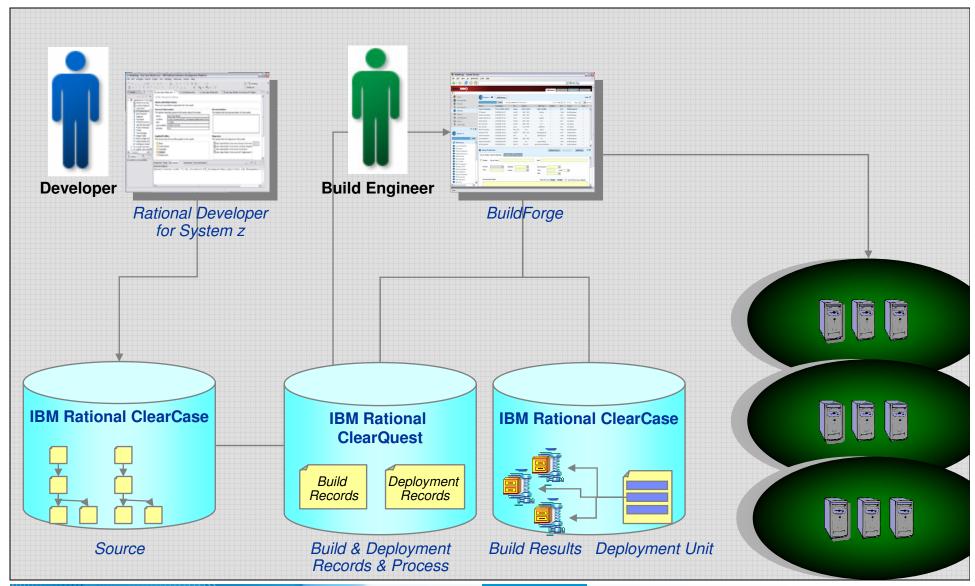

### **Building with RDz and ClearCase Remote Build**

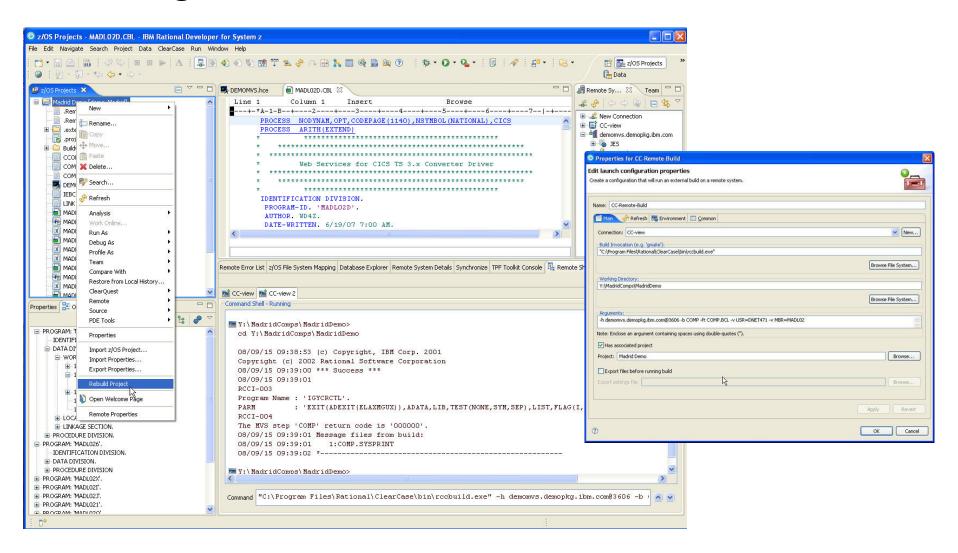

## IBM Rational ClearQuest and IBM Rational ClearCase with IBM Rational Build Forge integration

- Automated build management
- Detailed record of build content
- Support for continuous builds
- New IBM Rational ClearQuest build record for tracking and reporting

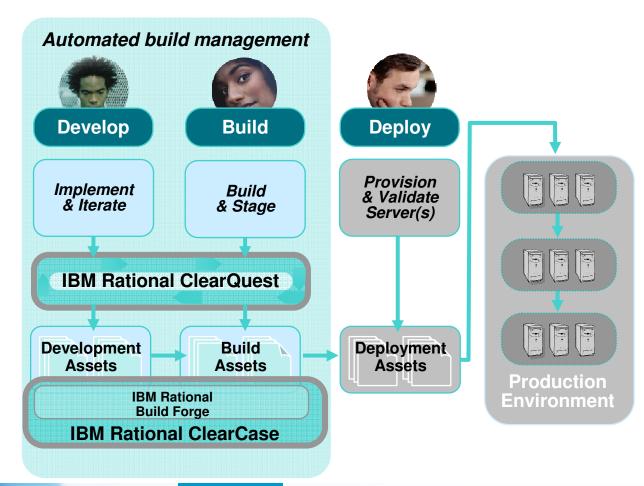

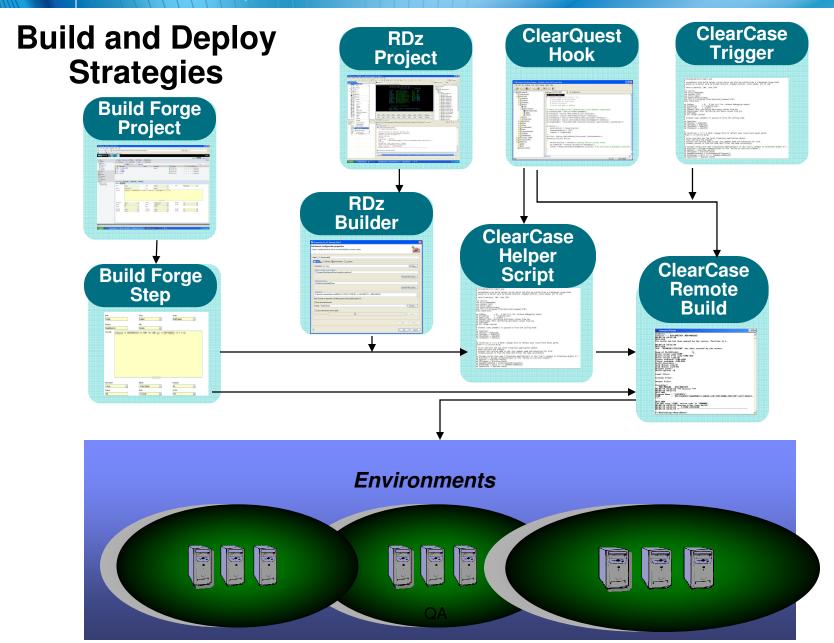